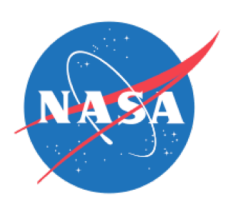

## **Introduction to Geospatial Analysis in R**

**Alison Boyer and Jessica Welch**, ORNL DAAC

NASA Earthdata Webinar March 13, 2019

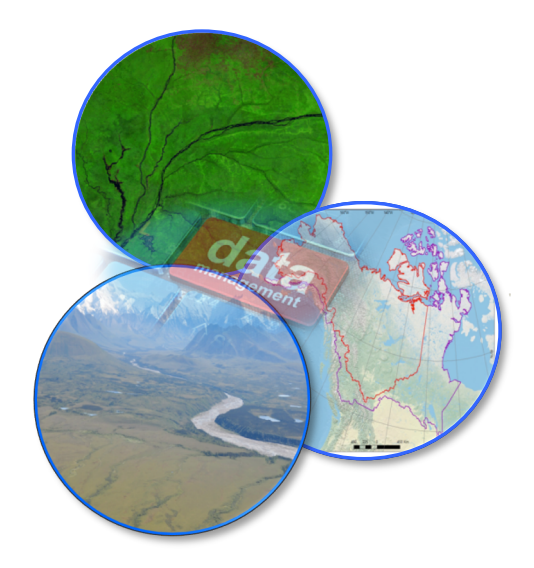

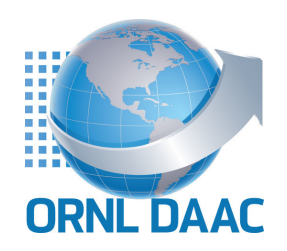

### **Webinar Goals**

- Provide an introduction to the data available at ORNL DAAC
- Demonstrate methods to
	- read and write files
	- overlay layers
	- change projections
	- reduce spatial extent
	- select and reclassify values
	- and make a map of gridded geospatial data using the R language
- Access the R tutorial here: [https://daac.ornl.gov/resources/tutorials/r-geospatial](https://daac.ornl.gov/resources/tutorials/r-geospatial-webinar)webinar
- Other tutorials at the ORNL DAAC: <https://daac.ornl.gov/resources/learning/>

### **About ORNL DAAC**

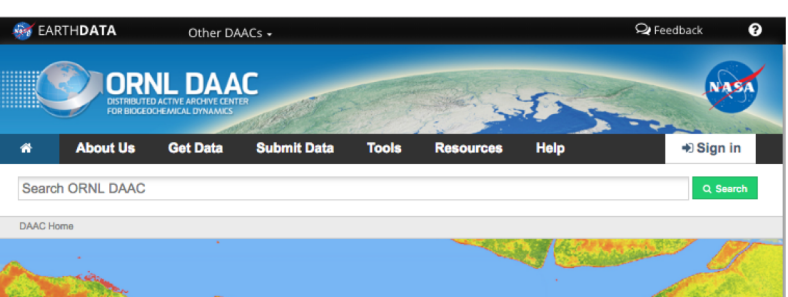

The Oak Ridge National Laboratory Distributed Active Archive Center (ORNL DAAC) archives data produced by NASA's Terrestrial Ecology Program in support of NASA's Carbon Cycle and Ecosystems Focus Area.

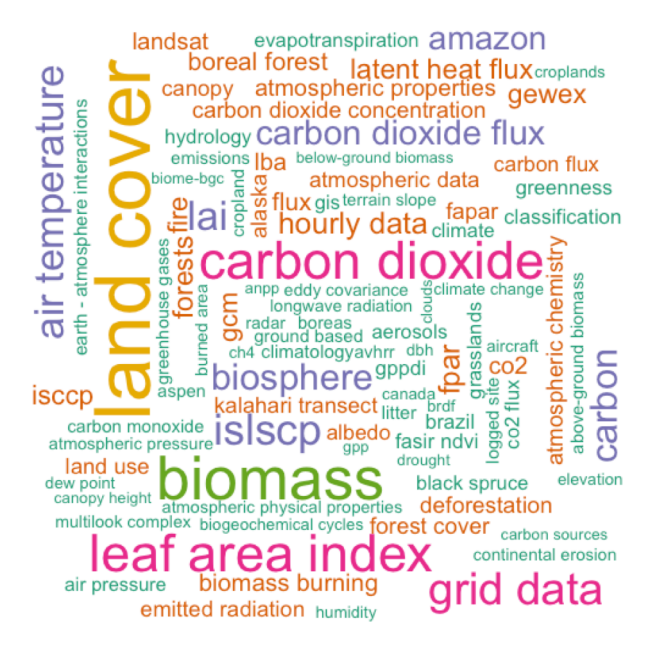

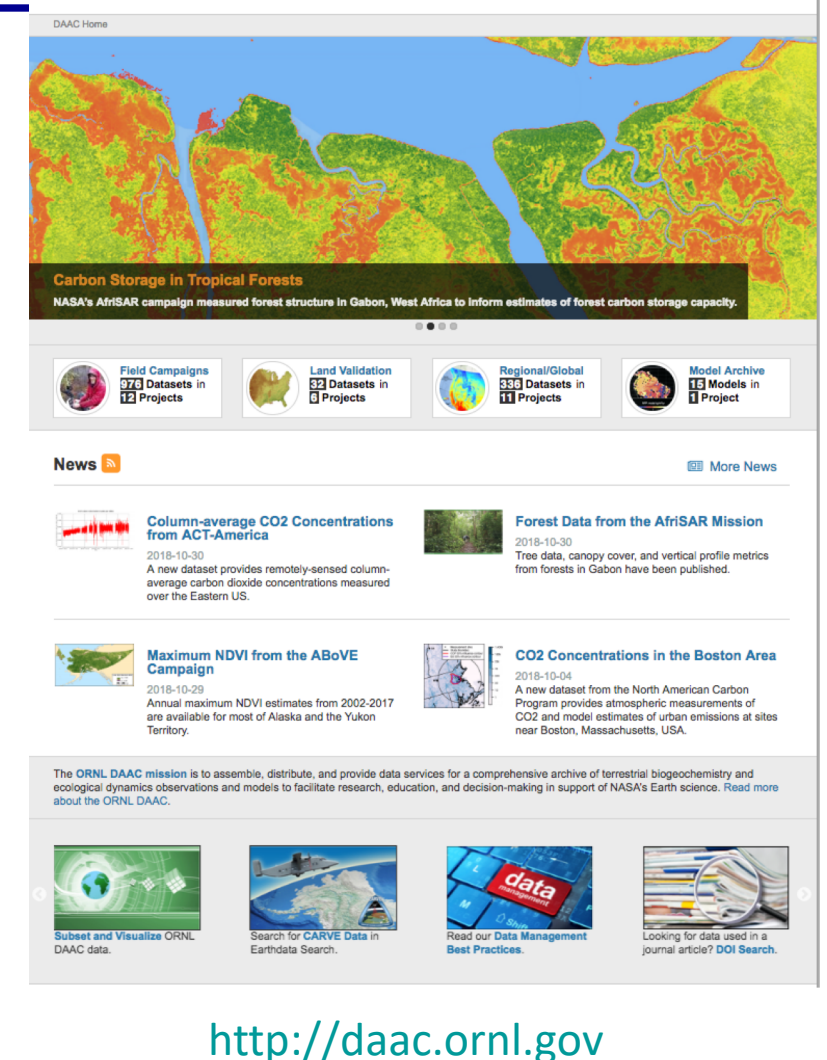

### **Projects Supported**

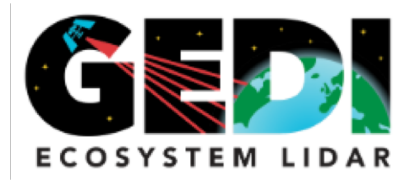

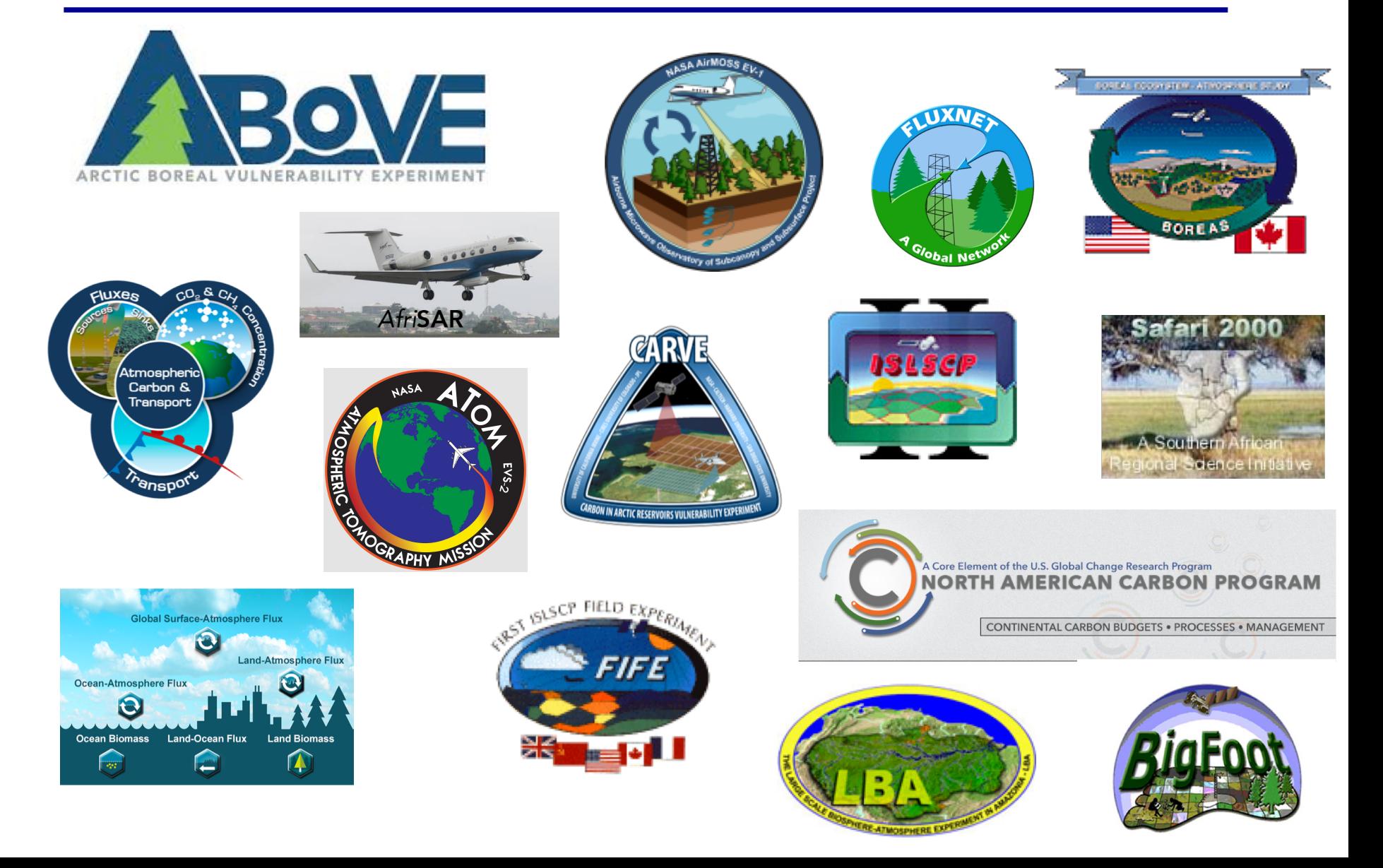

## **Data Themes**

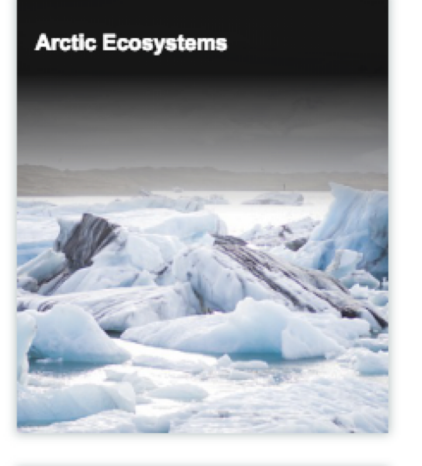

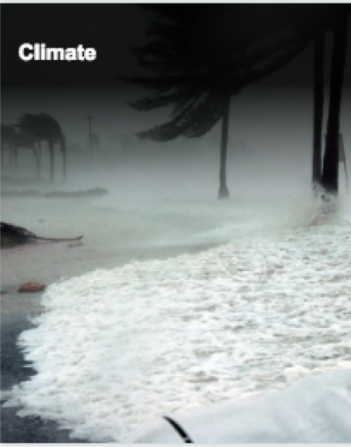

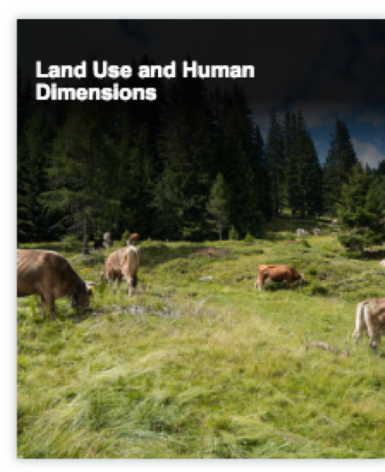

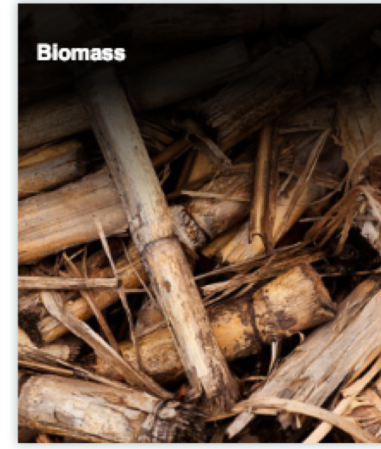

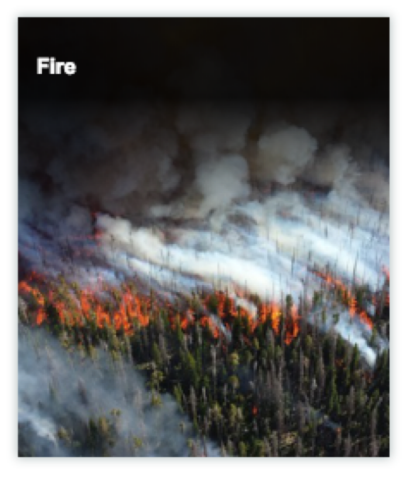

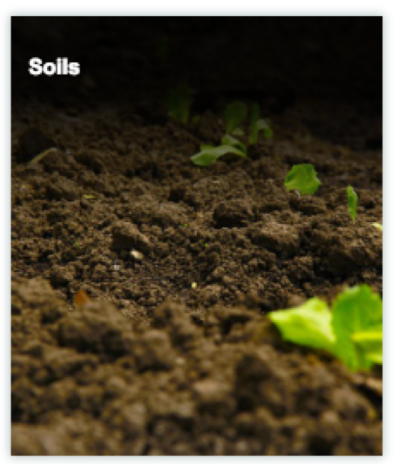

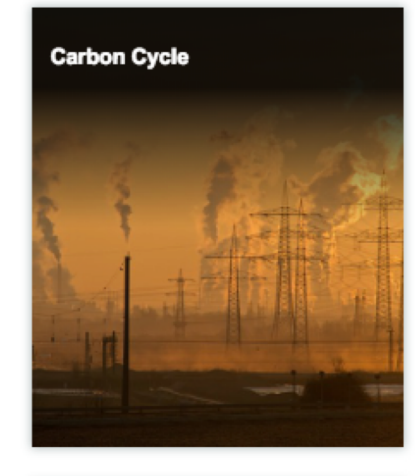

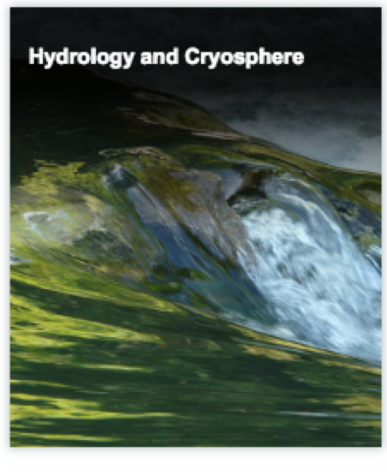

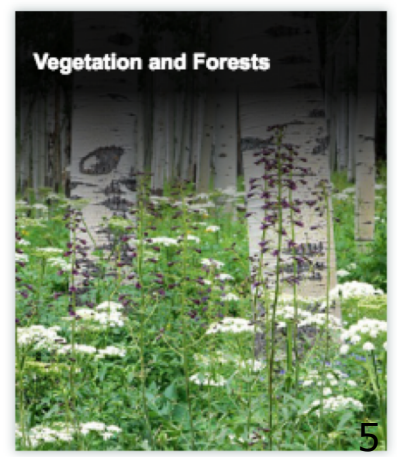

- Most of NASA's Earth data is geospatial
- Use the Spatial Data Access Tool (<https://webmap.ornl.gov/ogc>) to easily browse and view geospatial data and choose download format and projection

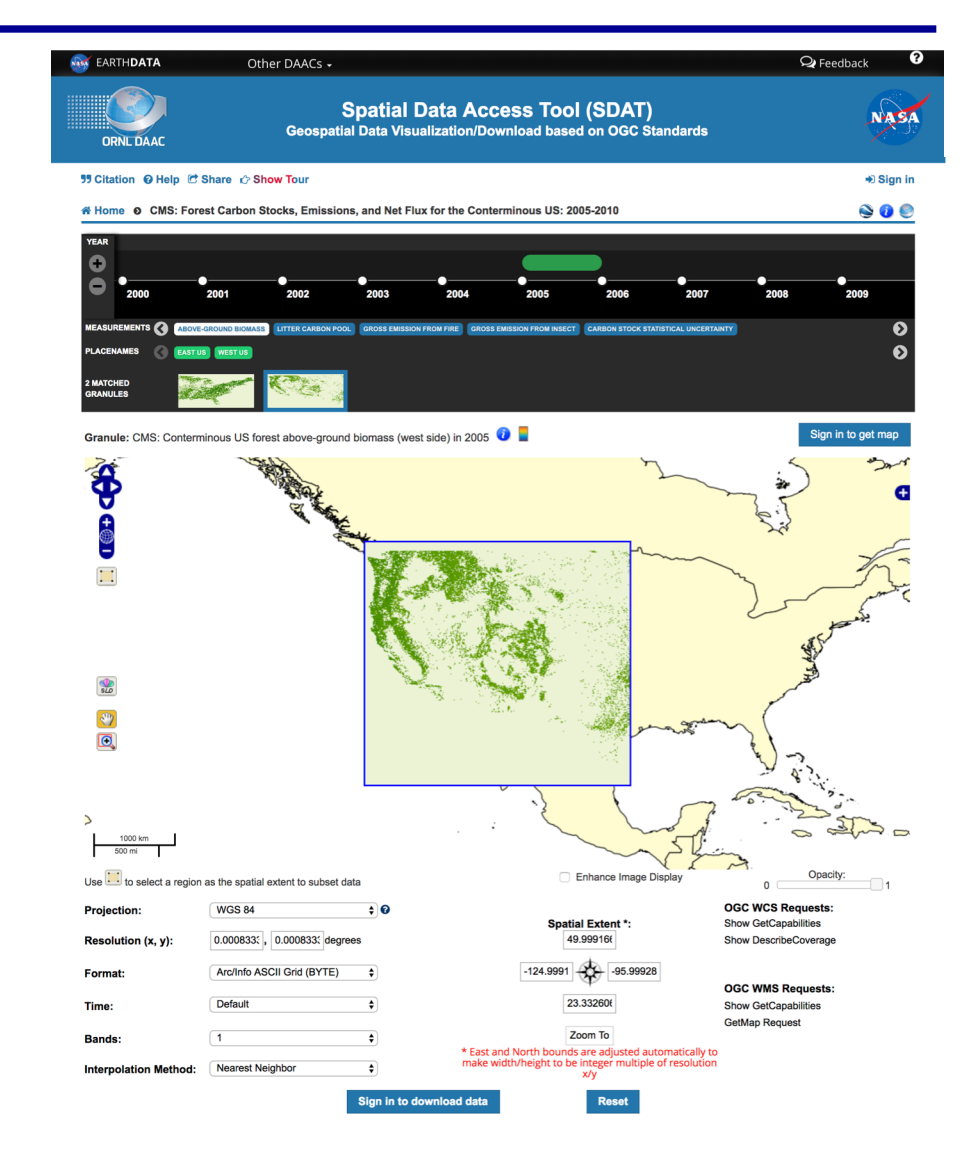

Types of data:

• Shapefile (\*.shp) contains line, polygon, or point data

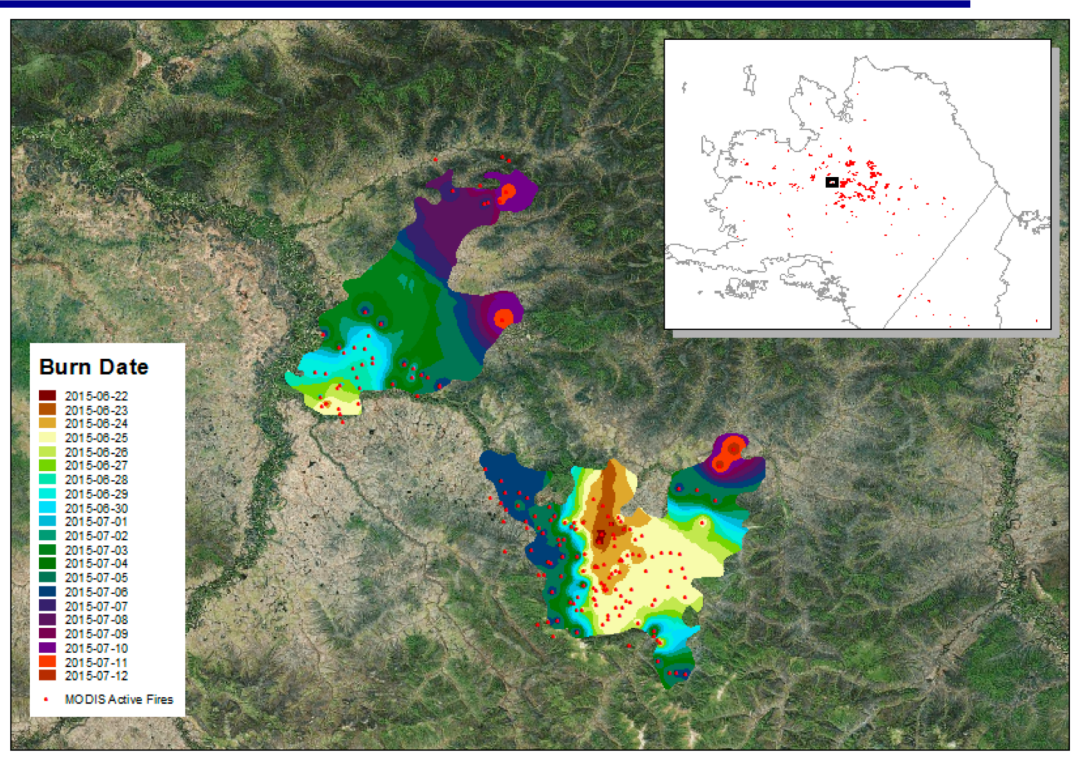

Date of burning for fire scars in Alaska. Dates are coded as polygons to map the progression of a fire over space and time. (From<https://doi.org/10.3334/ORNLDAAC/1559>)

Types of data:

- Shapefile
- Raster (gridded data) in \*.tif format

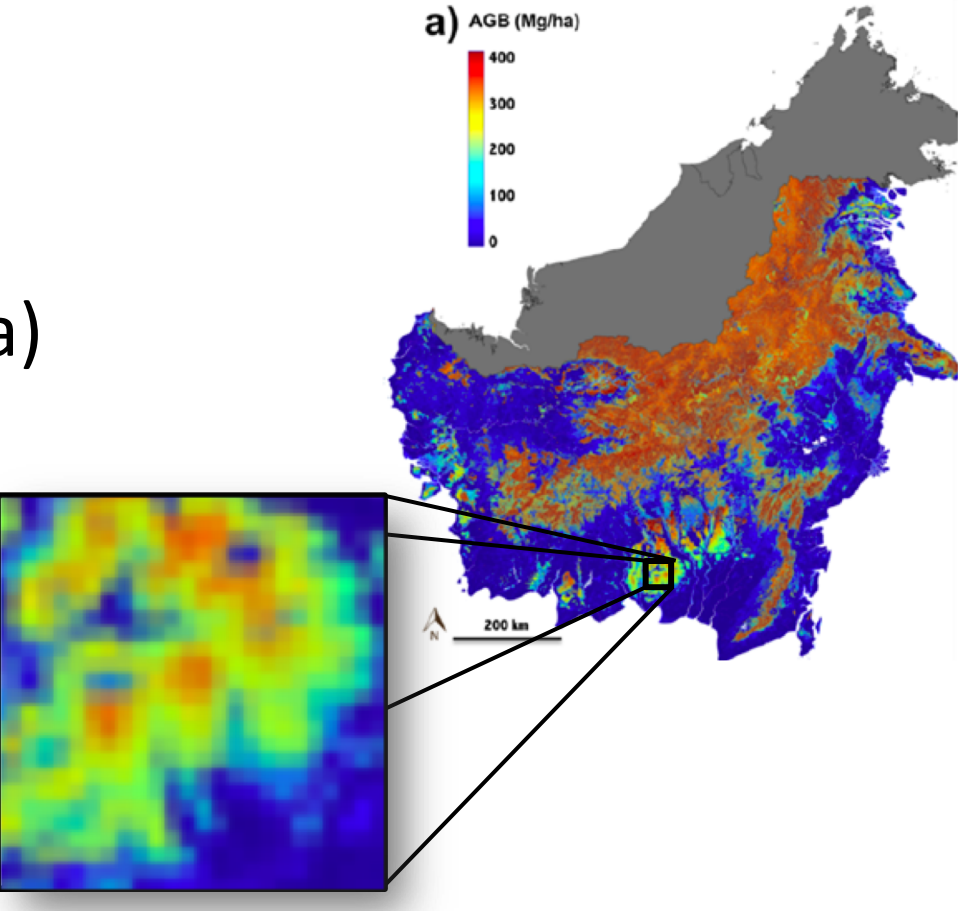

Aboveground biomass for the island of Borneo provided in 1 hectare grid cells. (From [https://doi.org/10.3334/ORNLDAAC/1645\)](https://doi.org/10.3334/ORNLDAAC/1645)

Types of data:

- Shapefile
- Raster
	- Tiff with embedded geolocation info is called a GeoTIFF
	- A raster grid contains a numeric data value in each grid cell

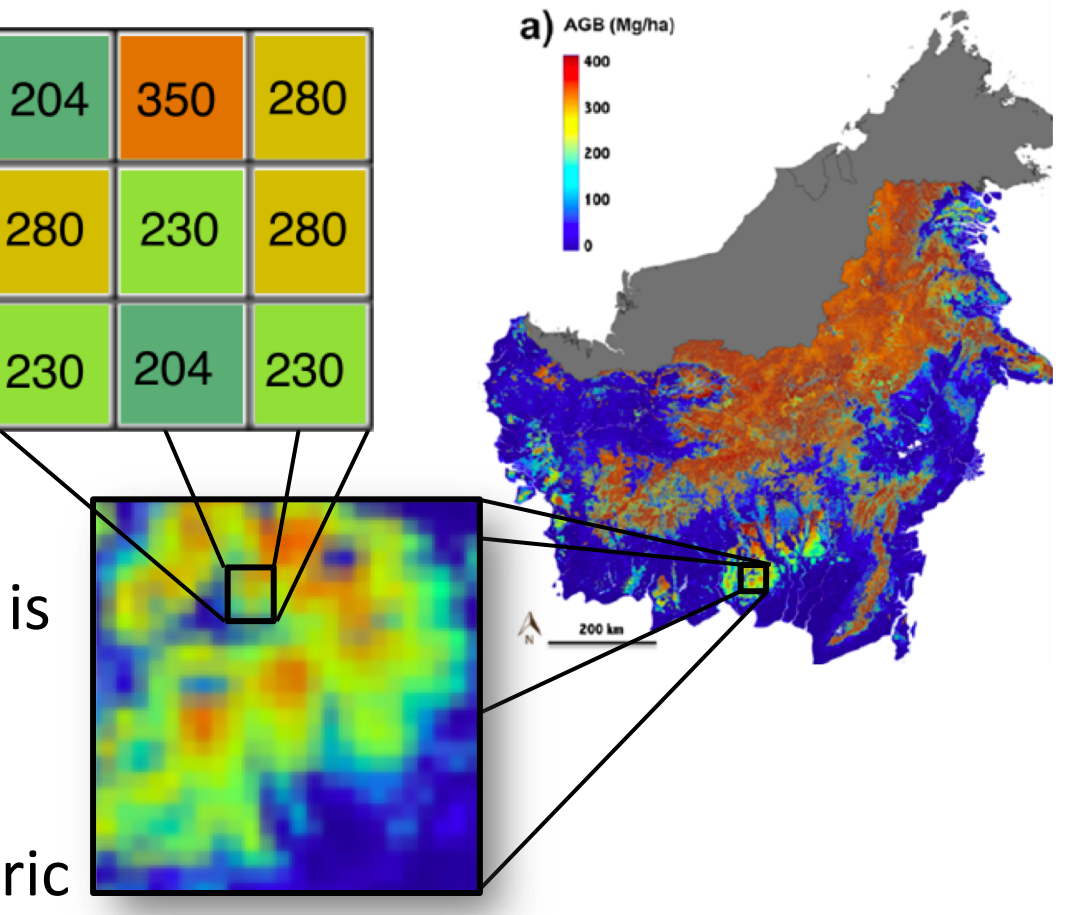

Aboveground biomass for the island of Borneo provided in 1 hectare grid cells. (From [https://doi.org/10.3334/ORNLDAAC/1645\)](https://doi.org/10.3334/ORNLDAAC/1645)

Types of data:

- Shapefile
- Raster
- Multidimensional data ("data cube") or model outputs in netCDF (\*.nc) format Daymet weather data, such as

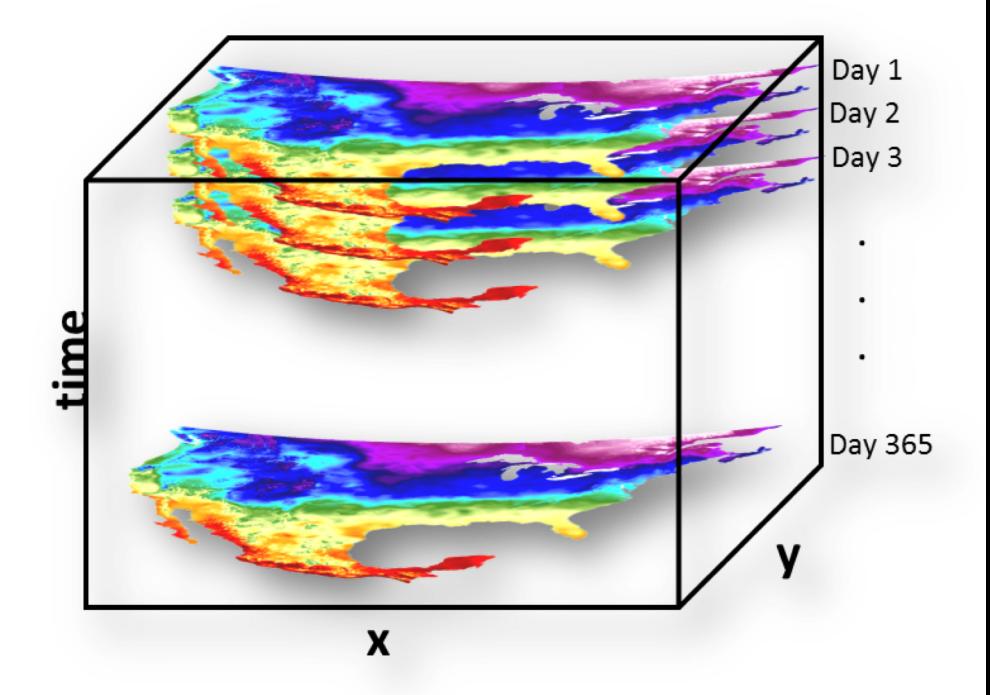

maximum daily temperature, are gridded at 1 km resolution, but are provided with 365 days "stacked" in one NetCDF file. Daymet data: <https://daymet.ornl.gov/>

Learn more about NetCDF data:

[https://daac.ornl.gov/workshops/NetCDF\\_webinar\\_08302017.html](https://daac.ornl.gov/workshops/NetCDF_webinar_08302017.html)

## **Understanding geographic projections**

- Geographic Projection
	- Treats latitude and longitudes as equally-spaced in a rectangular grid
	- Most common projection for simple maps and rasters
- Albers Equal Area Projection
	- Preserves relative area, but distorts shapes
	- Commonly used in USA and Canada, especially in high latitudes

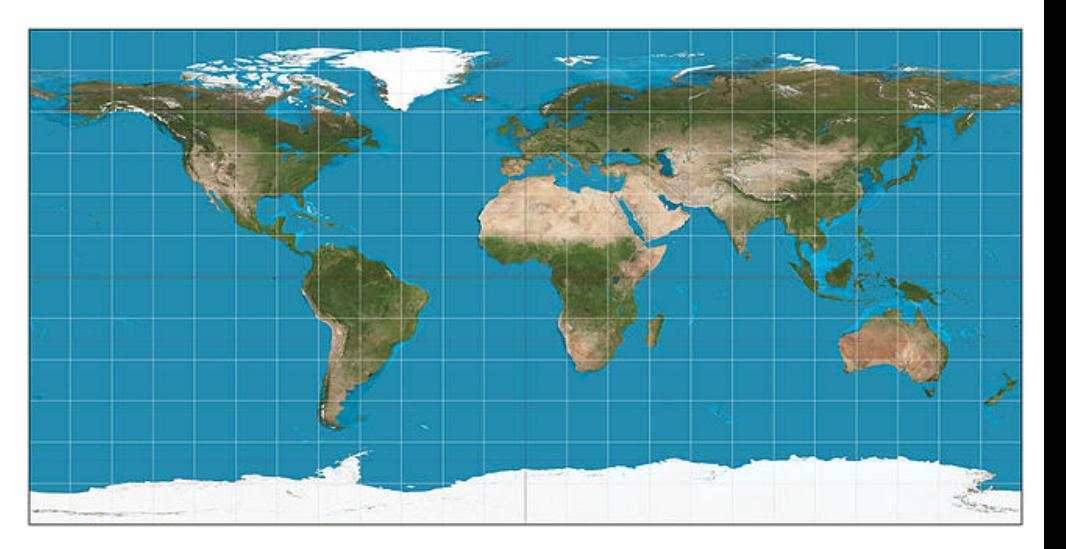

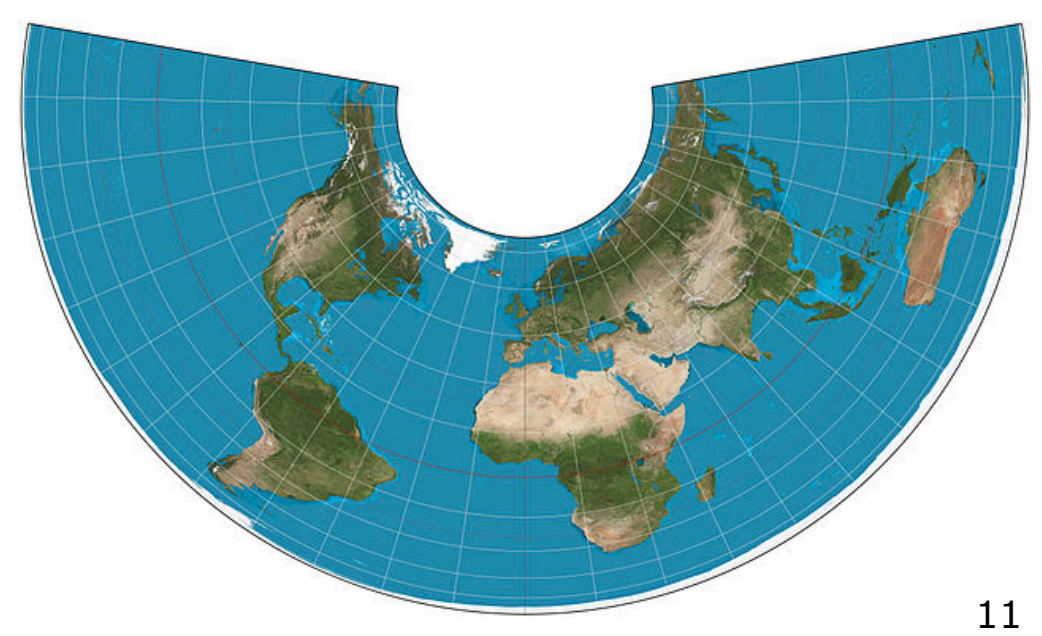

# **Example dataset: Forest Carbon Stocks, Emissions, and Net Flux for CONUS**

- This dataset provides maps of estimated carbon stocks and emissions in forests of the continental USA for the years 2006-2010.
- Gross carbon emissions (Mg of Carbon / yr) were estimated from land use conversion to agriculture, insect damage, logging, wind, and weather events.
- The maps are provided at 100-m spatial resolution in GeoTIFF format in Albers North American Projection.

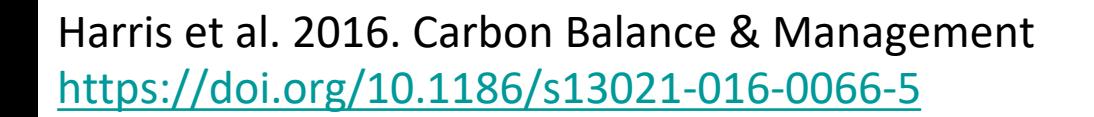

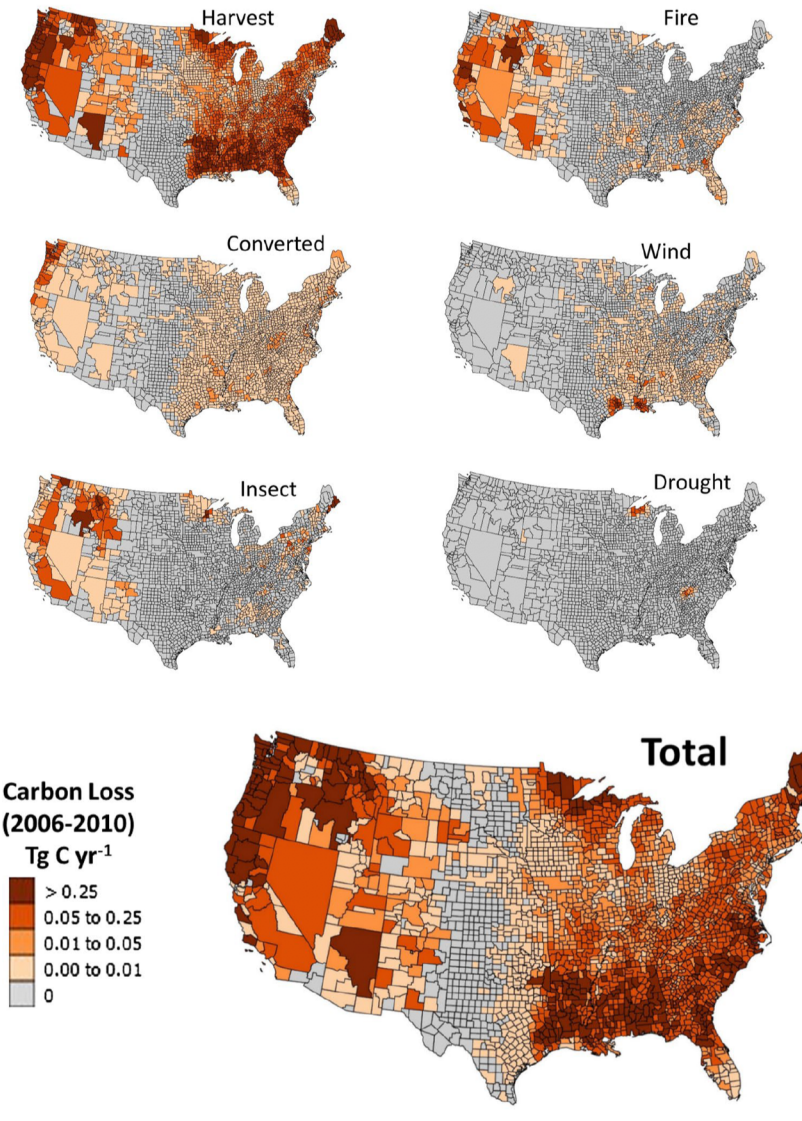

### **How to access the data**

- 1. Navigate to CMS: Forest Carbon Stocks, Emissions, and Net Flux for the Conterminous US: 2005-2010 dataset at ORNL DAAC [\(https://doi.org/10.3334/ORNLDAAC](https://doi.org/10.3334/ORNLDAAC/1313) /1313 )
- 2. Click "Sign In" button at top right
- 3. Create a free NASA Earthdata account and sign in

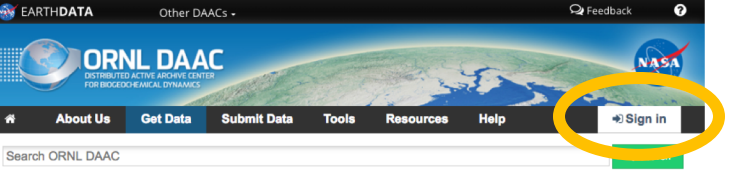

#### DAAC Home > Get Data > NASA Projects > Carbon Monitoring System (CMS) > Landing page

### **CMS: Forest Carbon Stocks, Emissions, and Net Flux for the** Conterminous US: 2005-2010

### Overview

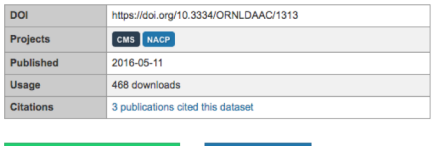

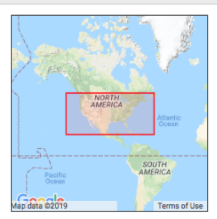

N: 50.00 S: 19.29 E: -55.85 W: -136.15

**Spatial Coverage Bounding rectangle** 

**Temporal Coverage** 

2005-01-01 to 2010-12-31

#### **Description**

This data set provides maps of estimated carbon in forests of the 48 continental states of the US for the years 2005-2010. Carbon (termed committed carbon) stocks were estimated for forest aboveground biomass, belowground biomass, standing dead stems, and litter for the year 2005. Carbon emissions were estimated from land use conversion to agriculture, insect damage, logging, wind, and weather events in the forests for the vears 2006 - 2010. Committed net carbor flux was estimated as the sum of carbon emissions and sequestration. The maps are provided a

**La User Guide** 

100-m spatial resolution in GeoTIFF format. Average annual carbon estimates, by US county, for (1) emissions for the multiple disturbance sources (2) sequestration, and (3) the committed net carbon flux are provided in an ESRI shapefile

#### **Science Keywords**

**E.** Download Data 1.3GB

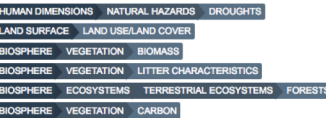

### **Citation**

Hagen, S., N. Harris, S.S. Saatchi, T. Pearson, C.W. Woodall, S. Ganguly, G.M. Domke, B.H. Braswell, B.F. Walters, J.C. Jenkins, S. Brown, W.A. Salas, A. Fore, Y. Yu, R.R. Nemani, C. Ipsan, and K.R. Brown. 2016. CMS: Forest Carbon Stocks. Emissions, and Net Flux for the Conterminous US: 2005-2010. ORNL DAAC, Oak Ridge, Tennessee, USA. https://doi.org/10.3334/ORNLDAAC/1313

**Download citation from Datacite** RIS & BibTex & Other<sup>C</sup> osscite Citation Formatter<sup>D</sup>

See our Data Citations and Acknowledgements policy for more information.

### **Data Files**

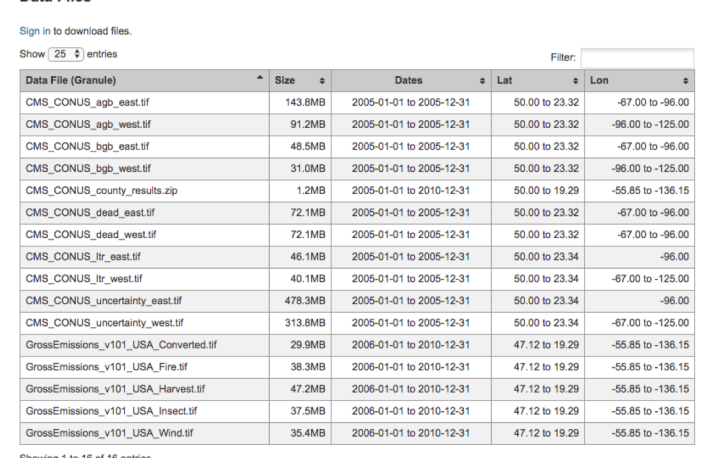

### **How to access the data**

- 1. Navigate to CMS: Forest Carbon Stocks, Emissions, and Net Flux for the Conterminous US: 2005-2010 dataset at ORNL DAAC [\(https://doi.org/10.3334/ORNLDAAC](https://doi.org/10.3334/ORNLDAAC/1313) /1313 )
- 2. Click "Sign In" button at top right
- 3. Create a free NASA Earthdata account and sign in
- 4. Scroll down to the list of data files

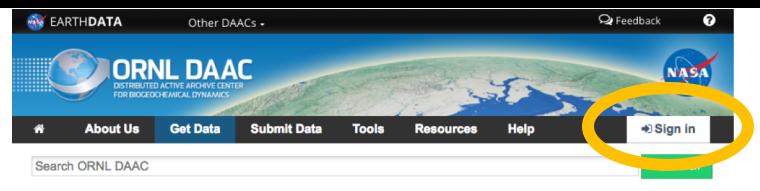

### DAAC Home > Get Data > NASA Projects > Carbon Monitoring System (CMS) > Landing page

### **CMS: Forest Carbon Stocks, Emissions, and Net Flux for the** Conterminous US: 2005-2010

### Overview

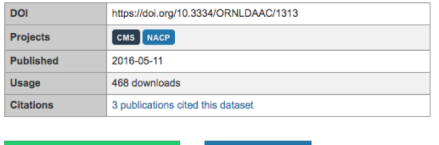

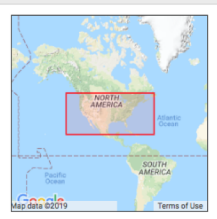

N: 50.00 S: 19.29 E: -55.85 W: -136.15

**Spatial Coverage** Bounding rectangle

**Temporal Coverage** 

2005-01-01 to 2010-12-31

### **Description**

L Download Data 13GB

This data set provides maps of estimated carbon in forests of the 48 continental states of the US for the years 2005-2010. Carbon (termed committed carbon) stocks were estimated for forest aboveground biomass, belowground biomass, standing dead stems, and litter for the year 2005. Carbon emissions were estimated from land use conversion to agriculture, insect damage, logging, wind, and weather events in the forests for the vears 2006 - 2010. Committed net carbor flux was estimated as the sum of carbon emissions and sequestration. The maps are provided a

**La User Guid** 

100-m spatial resolution in GeoTIFF format. Average annual carbon estimates, by US county, for (1) emissions for the multiple disturbance sources (2) sequestration, and (3) the committed net carbon flux are provided in an ESRI shapefile

#### **Science Keywords**

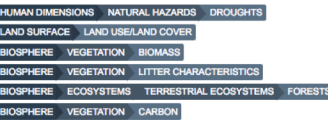

#### Citation

Hagen, S., N. Harris, S.S. Saatchi, T. Pearson, C.W. Woodall, S. Ganguly, G.M. Domke, B.H. Braswell, B.F. Walters, J.C. Jenkins, S. Brown, W.A. Salas, A. Fore, Y. Yu, R.R. Nemani, C. Ipsan, and K.R. Brown. 2016. CMS: Forest Carbon Stocks. Emissions, and Net Flux for the Conterminous US: 2005-2010. ORNL DAAC, Oak Ridge, Tennessee, USA. https://doi.org/10.3334/ORNLDAAC/1313

**Download citation from Datacite** RIS & BibTex & Other<sup>3</sup> sscite Citation Formatter

See our Data Citations and Acknowledgements policy for more information.

#### **Data Files**

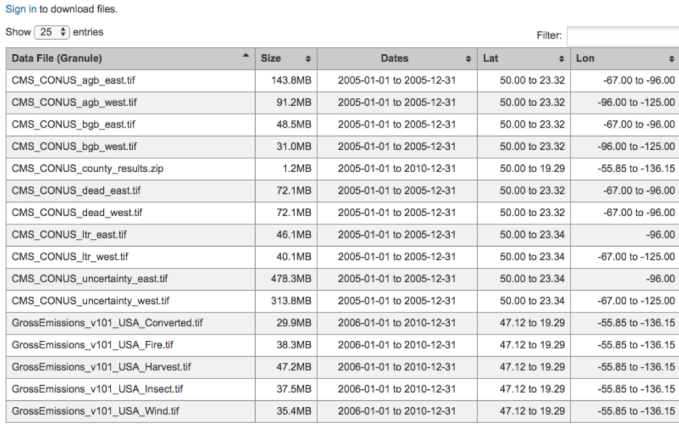

Showing 1 to 16 of 16 entries

aboveground biomass, belowground biomass, standing dead stems, and litter for the year 2005 Carbon emissions were estimated from land use conversion to agriculture, insect damage, logging, wind, and weather events in the forests for the years 2006 - 2010. Committed net carbor flux was estimated as the sum of carbon emissions and sequestration. The maps are provided at 100-m spatial resolution in GeoTIFF format. Average annual carbon estimates, by US county, for (1) emissions for the multiple disturbance source (2) sequestration, and (3) the committed net carbon flux are provided in an ESRI shapefile.

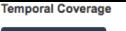

### **How to access the data**

- 1. Navigate to CMS: Forest Carbon Stocks, Emissions, and Net Flux for the Conterminous US: 2005 -2010 dataset at ORNL DAAC<br>[\(https://doi.org/10.3334/ORNLDAAC](https://doi.org/10.3334/ORNLDAAC/1313) /1313 )
- 2. Click "Sign In" button at top right
- 3. Create a free NASA Earthdata account and sign in
- 4. Scroll down to the list of data files
- 5. Click to download the two files used in this tutorial
	- GrossEmissions\_v101\_USA\_Insect.tif
	- GrossEmissions\_v101\_USA\_Fire.tif
- 6. Note direct access to the SDAT mapping tool

### **Science Keywords**

### **Citation**

Hagen, S., N. Harris, S.S. Saatchi, T. Pearson, C.W. Woodall, S. Ganguly, G.M. Domke, B.H. Braswell, B.F. Walters, J.C. Jenkins, S. Brown, W.A. Salas, A. Fore, Y. Yu, R.R. Nemani, C. Ipsan, and K.R. Brown. 2016. CMS: Forest Carbon Stocks, Emissions, and Net Flux for the Conterminous US: 2005-2010, ORNL DAAC, Oak Ridge, Tennessee, USA. https://doi.org/10.3334/ORNLDAAC/1313

**Download citation from Datacite** RIS & BIbTex & Other

See our Data Citations and Acknowledgements policy for more information

### **Data Files**

Sign in to download files

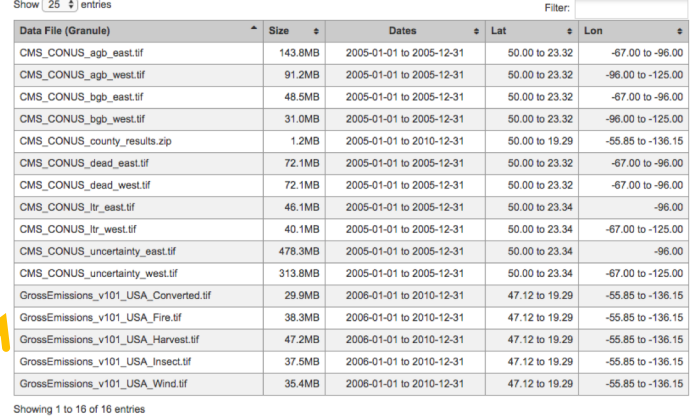

### **Companion Files**

Expand for companion files @

### **Visualize and Subset Data**

Download customized subsets in user-selected projection and format using the Spatial Data Access Tool

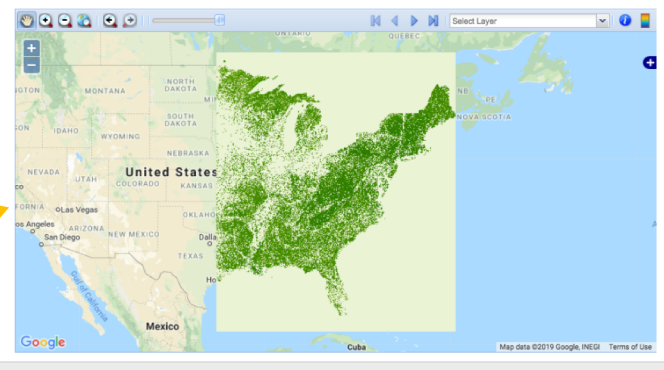

Privacy Policy | Feedback | Help

**LOAK RIDGE** 

## **Tutorial Goals:**

Examine carbon emissions from two disturbance types (fires and tree mortality due to insect damage) within three states: Idaho, Wyoming, and Montana

- 1. Read in data
- 2. Select raster data within a region (crop and mask)
- 3. Extract pixel values within a region
- 4. Re-classify raster data
- 5. Combine two rasters into one file
- 6. Make a map

### Other resources:

Data Carpentry:<https://datacarpentry.org/geospatial-workshop/> NEON: <https://www.neonscience.org/image-raster-data-r>

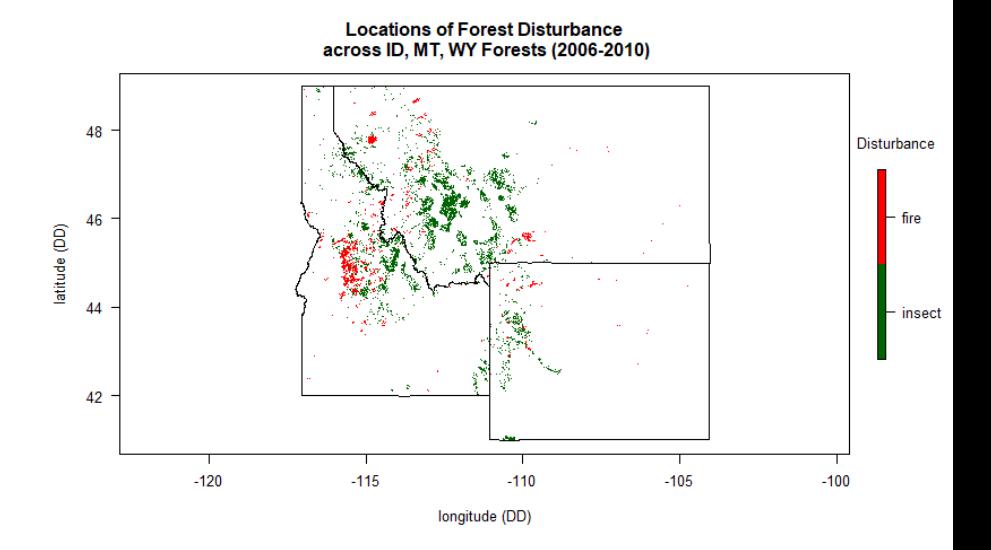

Tutorial: [https://daac.ornl.gov/resources/tutorials/r](https://daac.ornl.gov/resources/tutorials/r-geospatial-webinar/)geospatial-webinar/

## **Connect with us for updates**

<https://twitter.com/ORNLDAAC>

<https://www.facebook.com/OakRidgeDAAC>

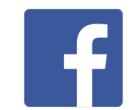

[http://daac.ornl.gov](http://daac.ornl.gov/)